# Introduction to Data Science

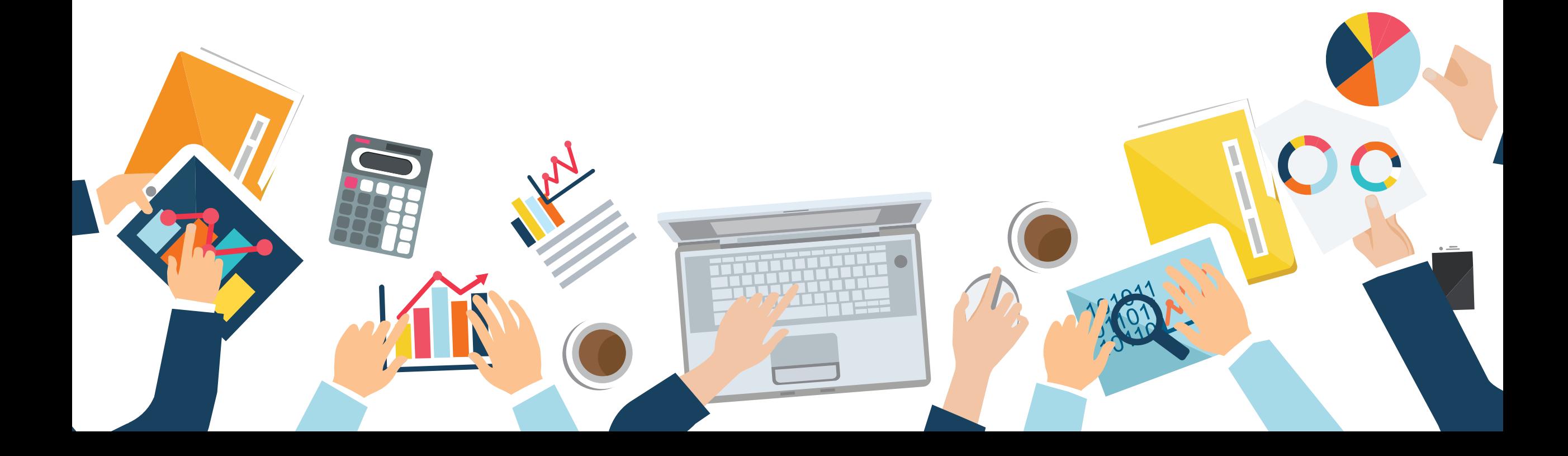

Last Update: 24 JAN 2020

# Chapter 4 Predictive Analysis

Papangkorn Inkeaw, PhD

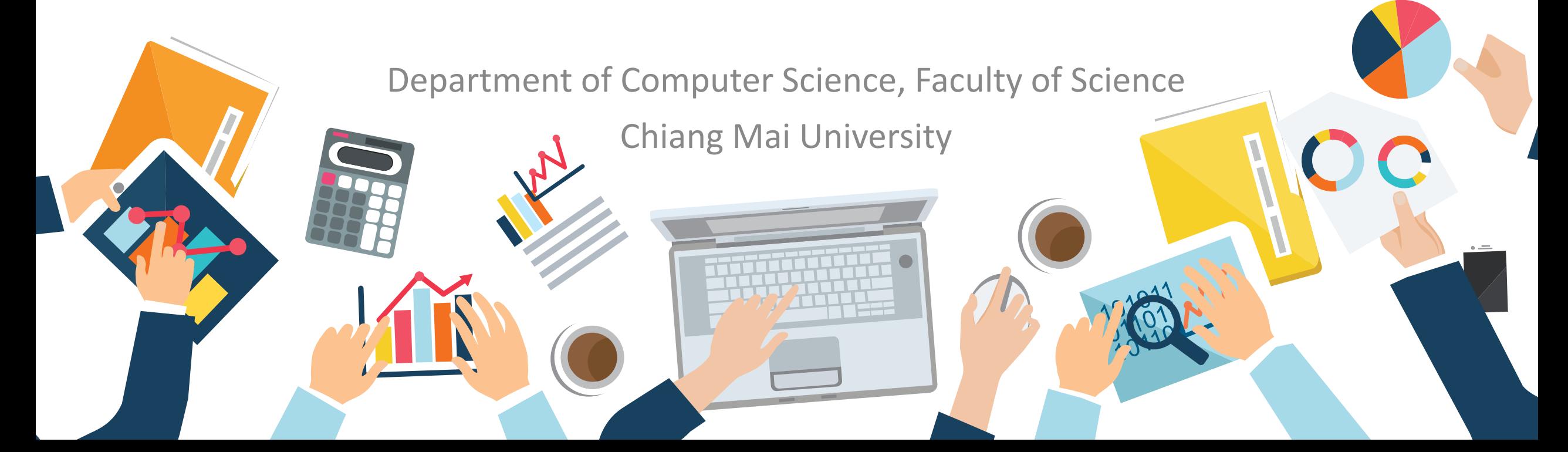

# **Outline**

Predictive Analysis

- **1. Predictive Analysis**
	- **Preparing Datasets**
- **2. Classification Analysis**
	- **K-Nearest Neighbor**
	- **Decision Tree**
	- **Naïve Bayes**
	- **Classification Assessment**
- **3. Regression Analysis**
	- **Linear Regression**
	- **Polynomial Regression**
	- **Regression Assessment**
- **4. Time Series Analysis**
	- **Moving Average**
	- **Autoregressive Integrated Moving**
	- **Curve Fitting**

## Predictive Analysis

**Analyze current and historical data to make predictions about future or otherwise unknown events**.

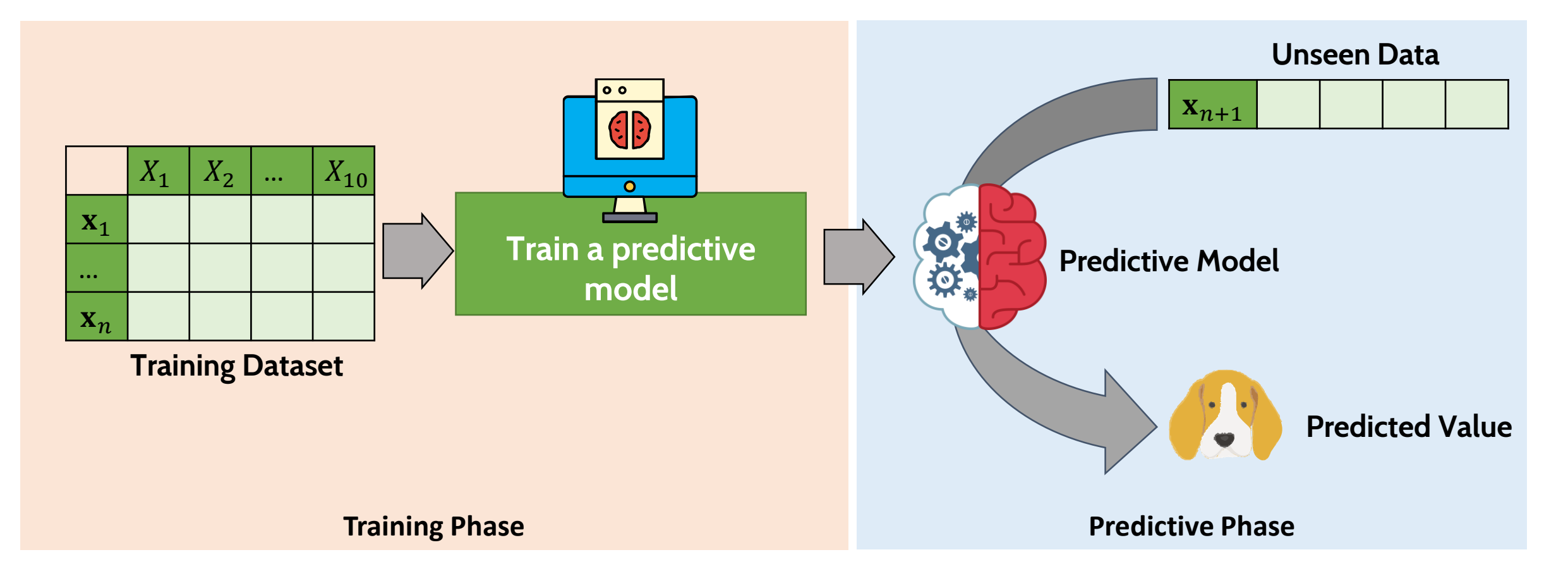

# Preparing Dataset

Predictive Analysis

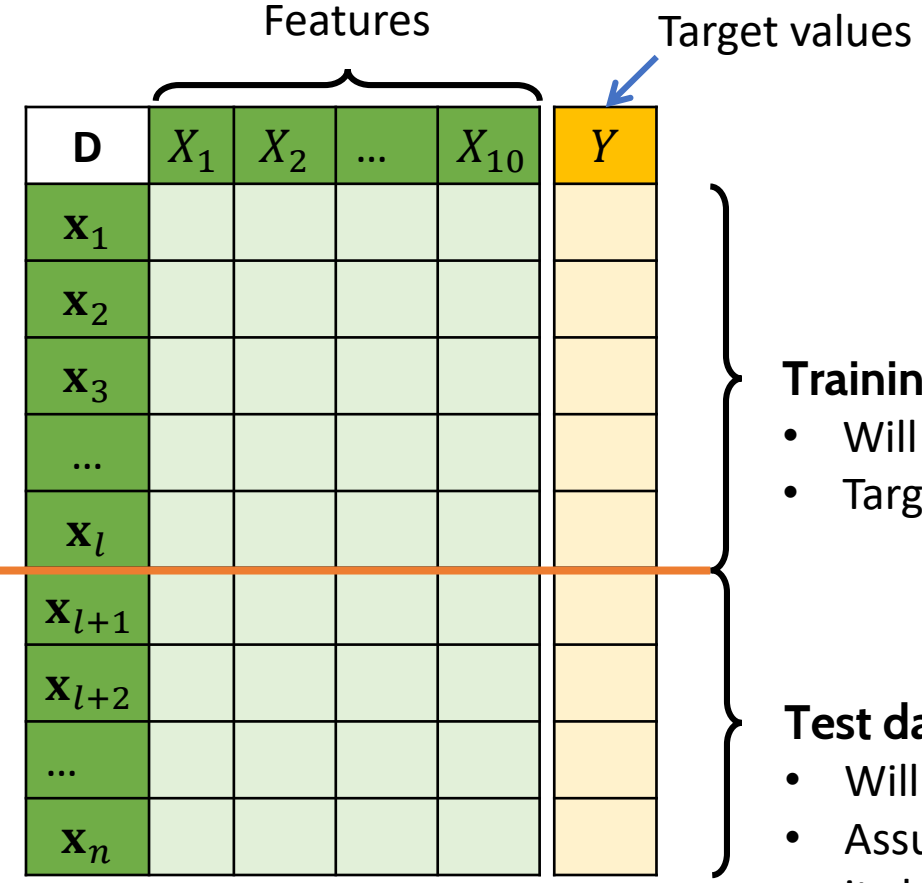

#### Features Target values **To perform a predictive analysis:**

- We should have two dataset: training and test datasets.
- The target value of each datapoint must be available.

#### **Training dataset**

- Will be used to train a predictive model.
- Target value of each data point must be available.

#### **Test dataset**

- Will be used to evaluate the predictive model
- Assume that target value of each data point is not known, but it should be available.

## Classification Analysis

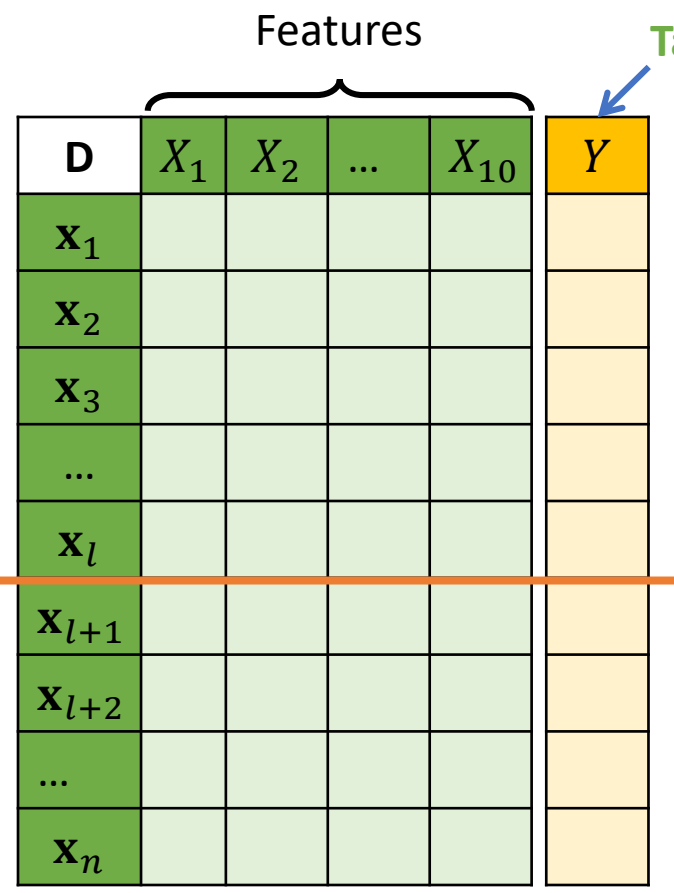

**Target class**

#### **For classification analysis**

- The value we want to predict is **categorical data.**
- Known as **class**

#### **Example**

We know some characteristics of an animal, and we want to predict it is a cat or a dog.

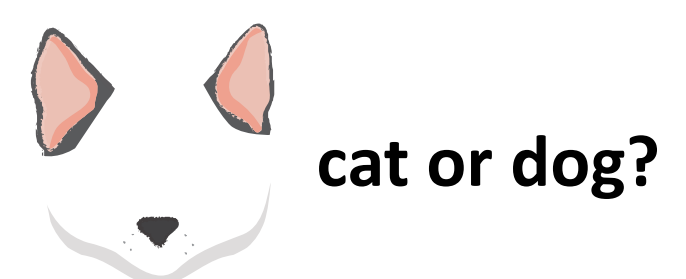

## Classification Analysis

### **Types of Classification Problems**

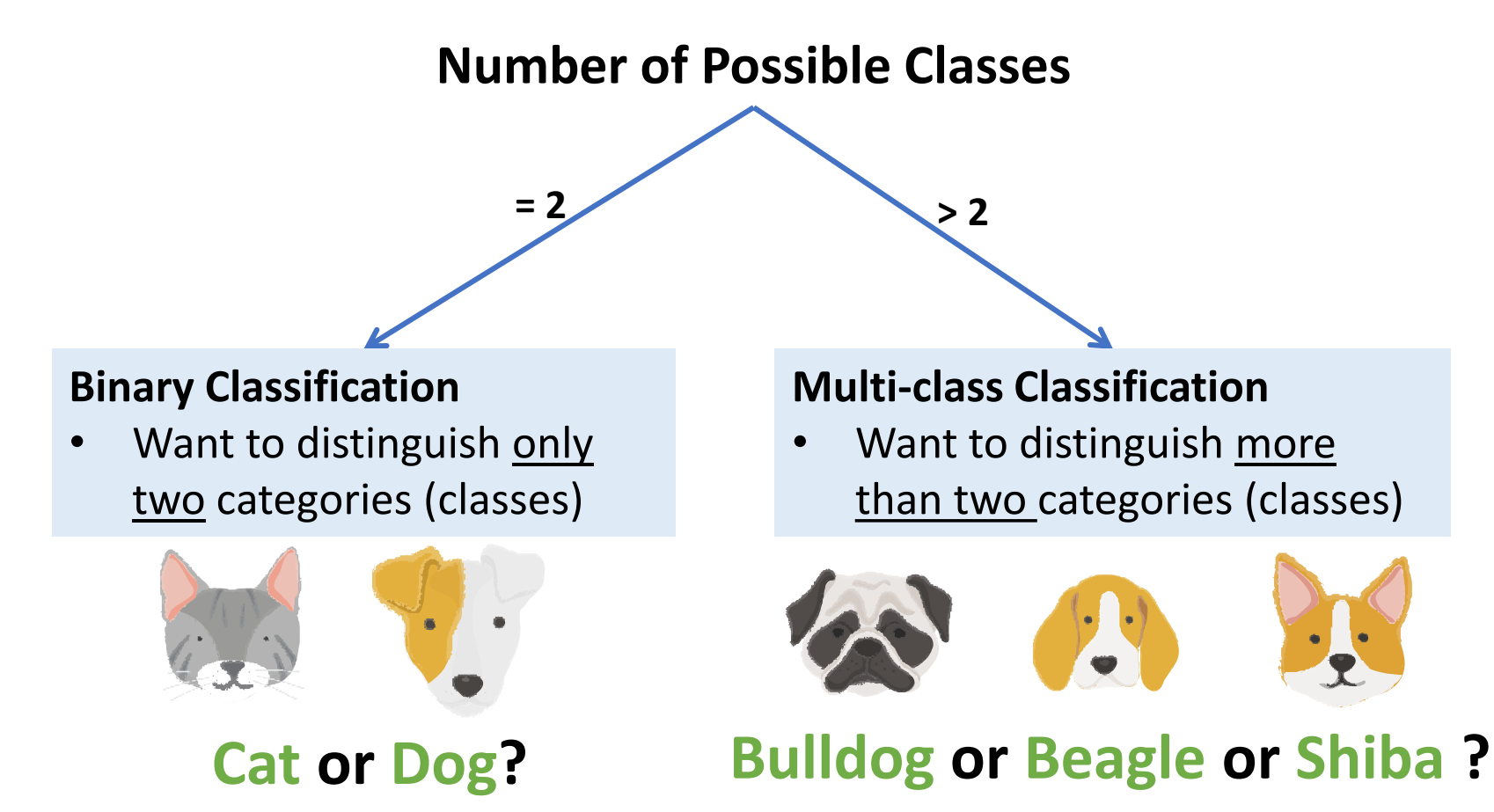

## Classification Analysis

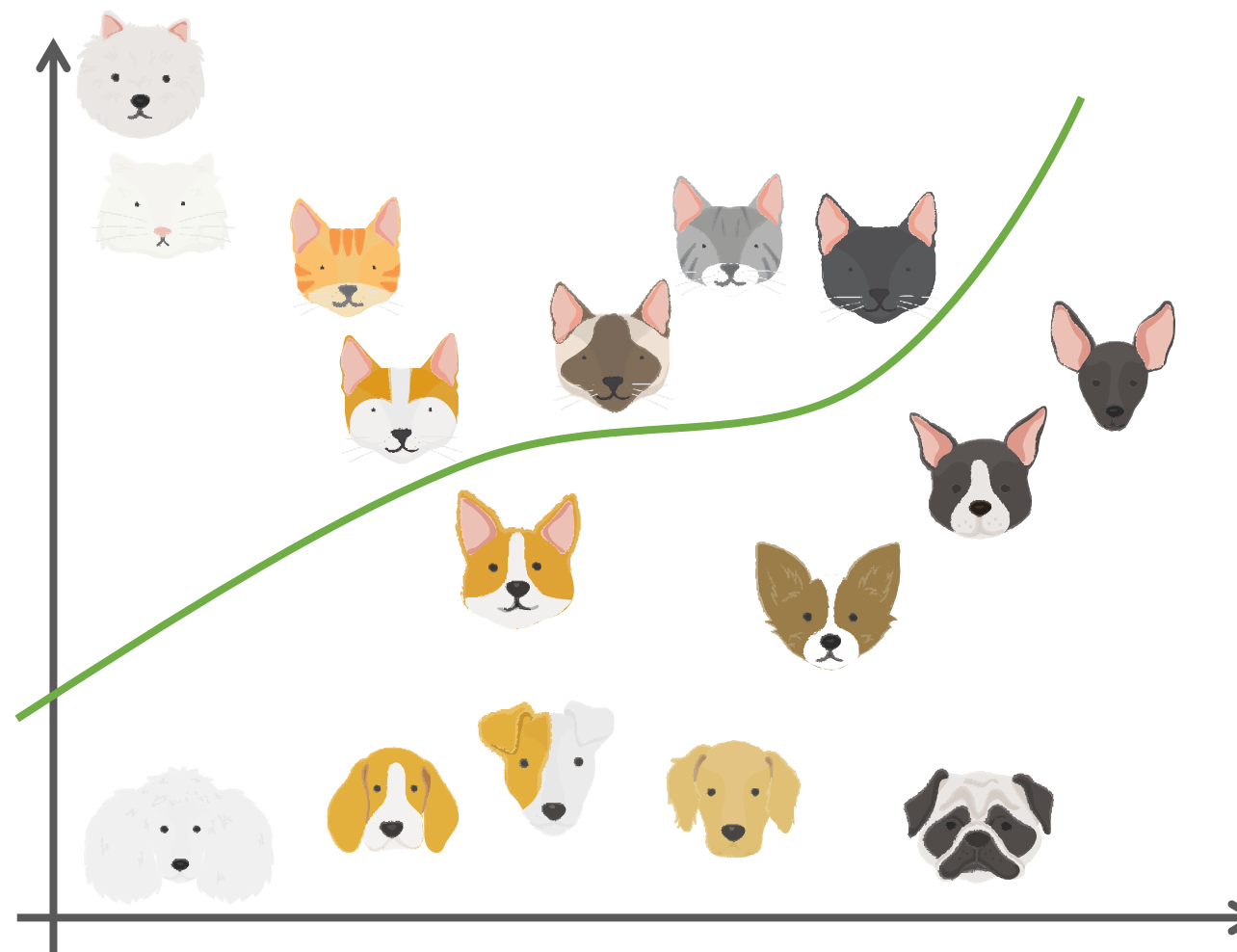

The task of classification is one of finding **separating lines** that separate classes of data from a training dataset as best as possible.

# K -Nearest Neighbor

Classification Analysis

K-Nearest Neighbor classifier assigns the class label of an unseen data with the majority class labels of k neighbor data (in the training dataset)

### **How the k -nearest neighbor works**

STEP 1: Calculate distances between an unseen data and training data

- STEP 2: Find *k* nearest neighbor
- STEP 3: Find majority class label

STEP 4: Assign the majority class label to the class label of the unseen data

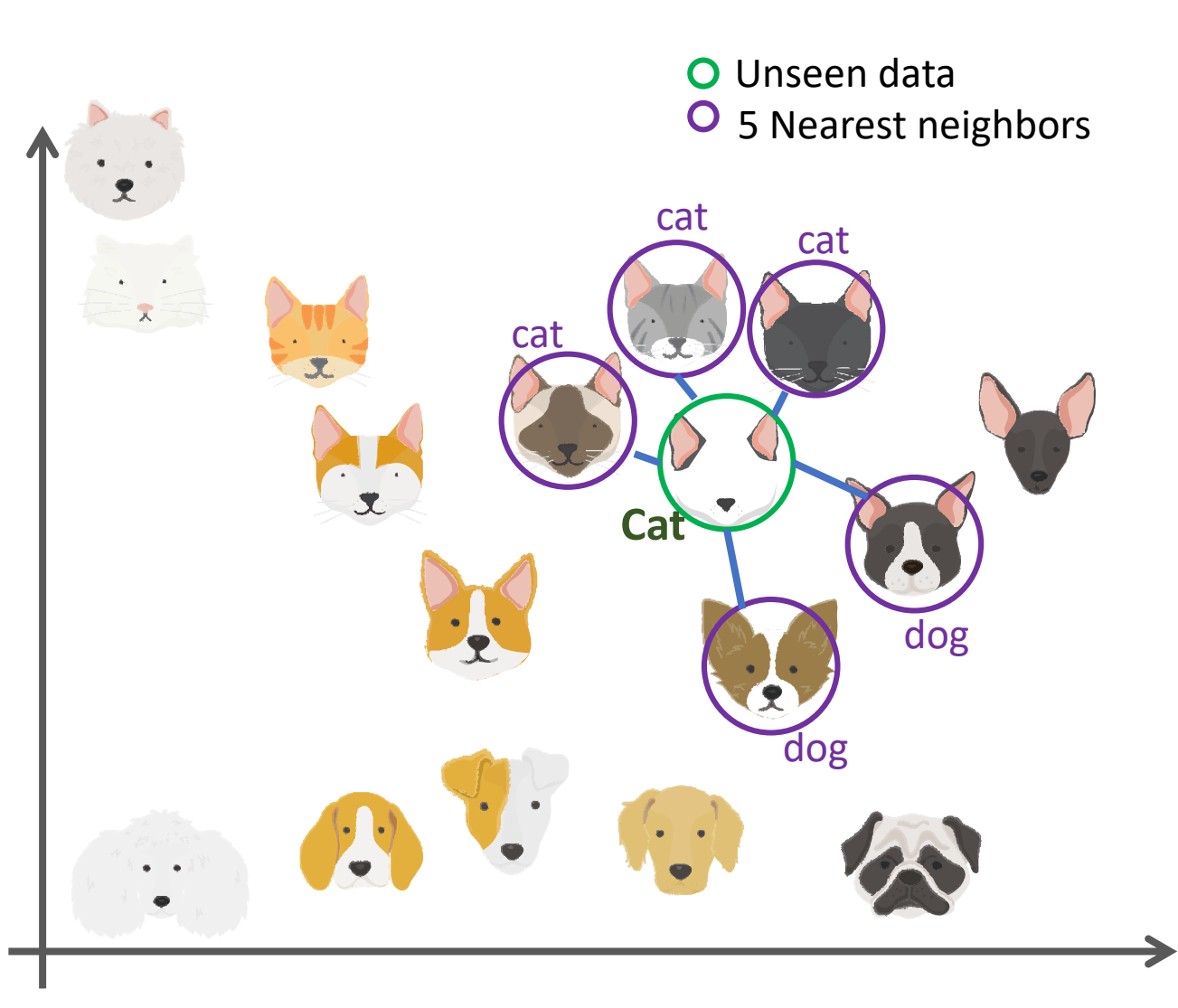

Classification Analysis

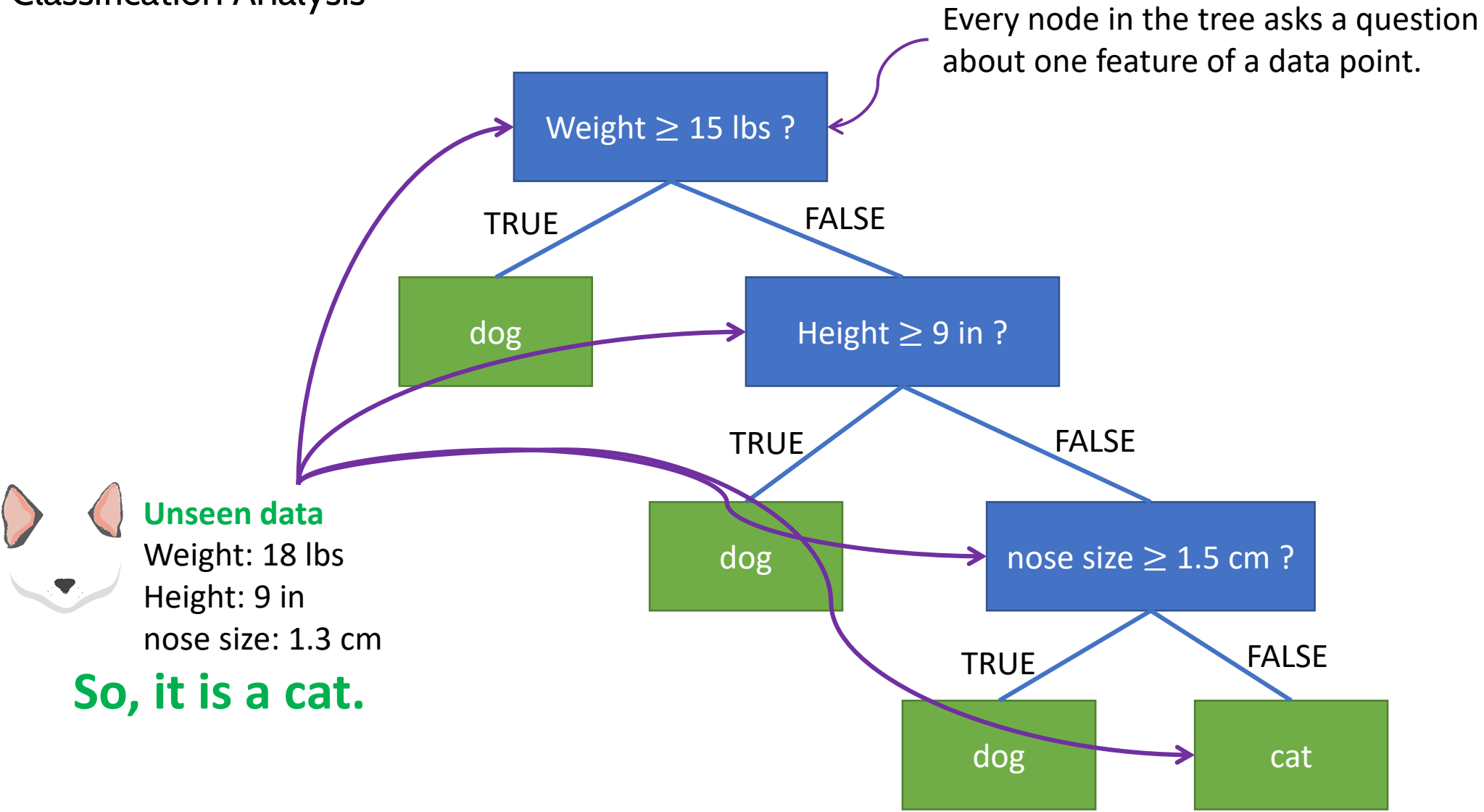

Classification Analysis

#### **Construct a decision tree**

- STEP 1: Given a training data D, find the single feature (and cutoff for that feature, if it's numerical) that best partitions your data into classes.
- STEP 2: This single best feature/cutoff becomes the root of your decision tree.
- STEP 3: Partition *D* up according to the root node.
- STEP 4: Recursively train each of the child nodes on its partition of the data until all of the data points in the partition have the same label.

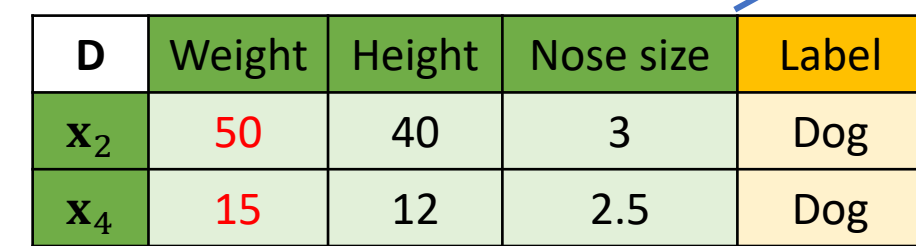

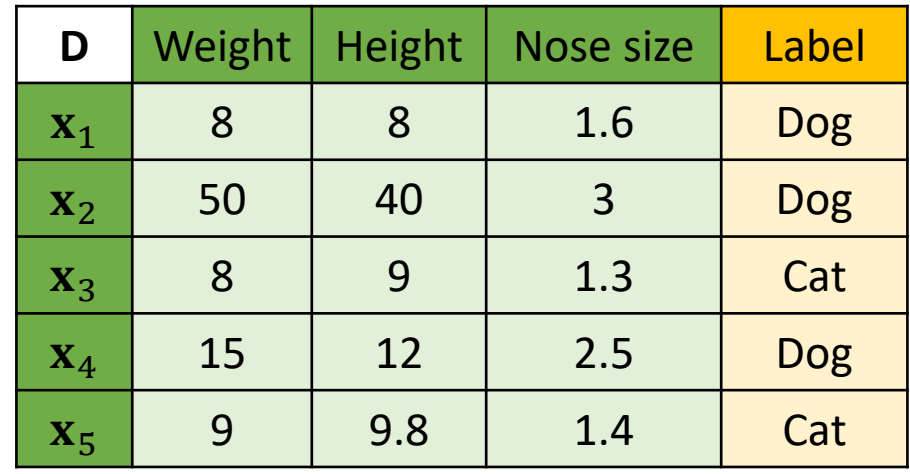

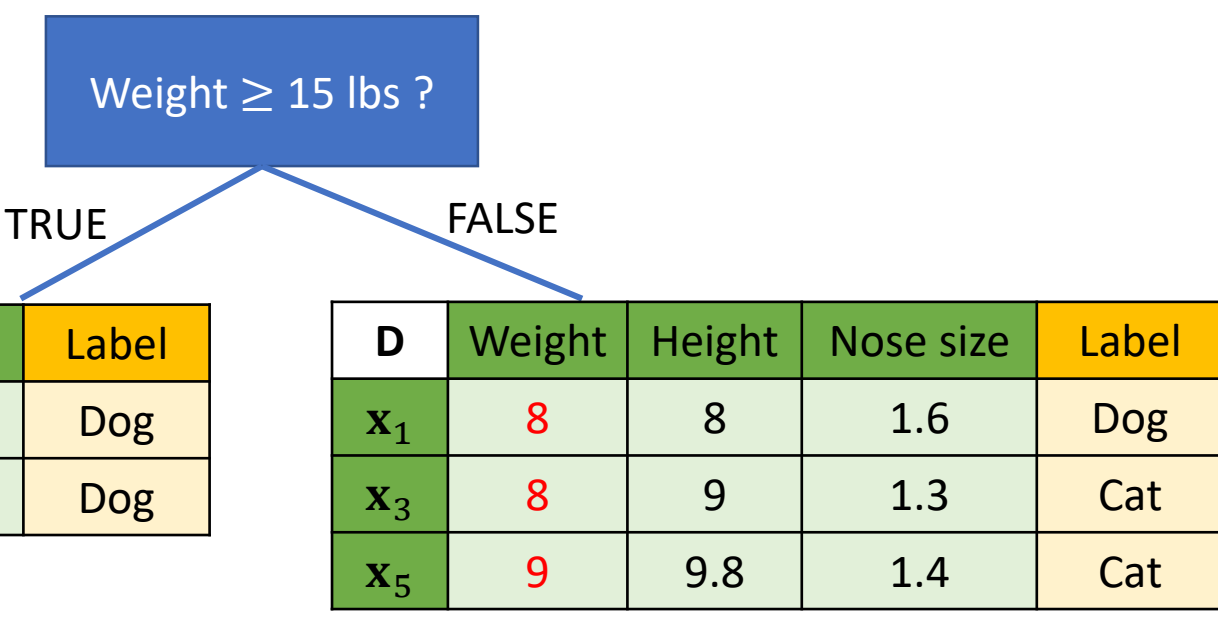

Classification Analysis

#### **Construct a decision tree**

STEP 1: Given a training data D, find the (and cutoff for that feature, if it that best partitions your data in

Weight  $\geq$  15 lbs ?

- STEP 2: This single best feature/cutoff b of your decision tree.
- STEP 3: Partition *D* up according to the
- STEP 4: Recursively train each of the chi partition of the data until all of in the partition have the same

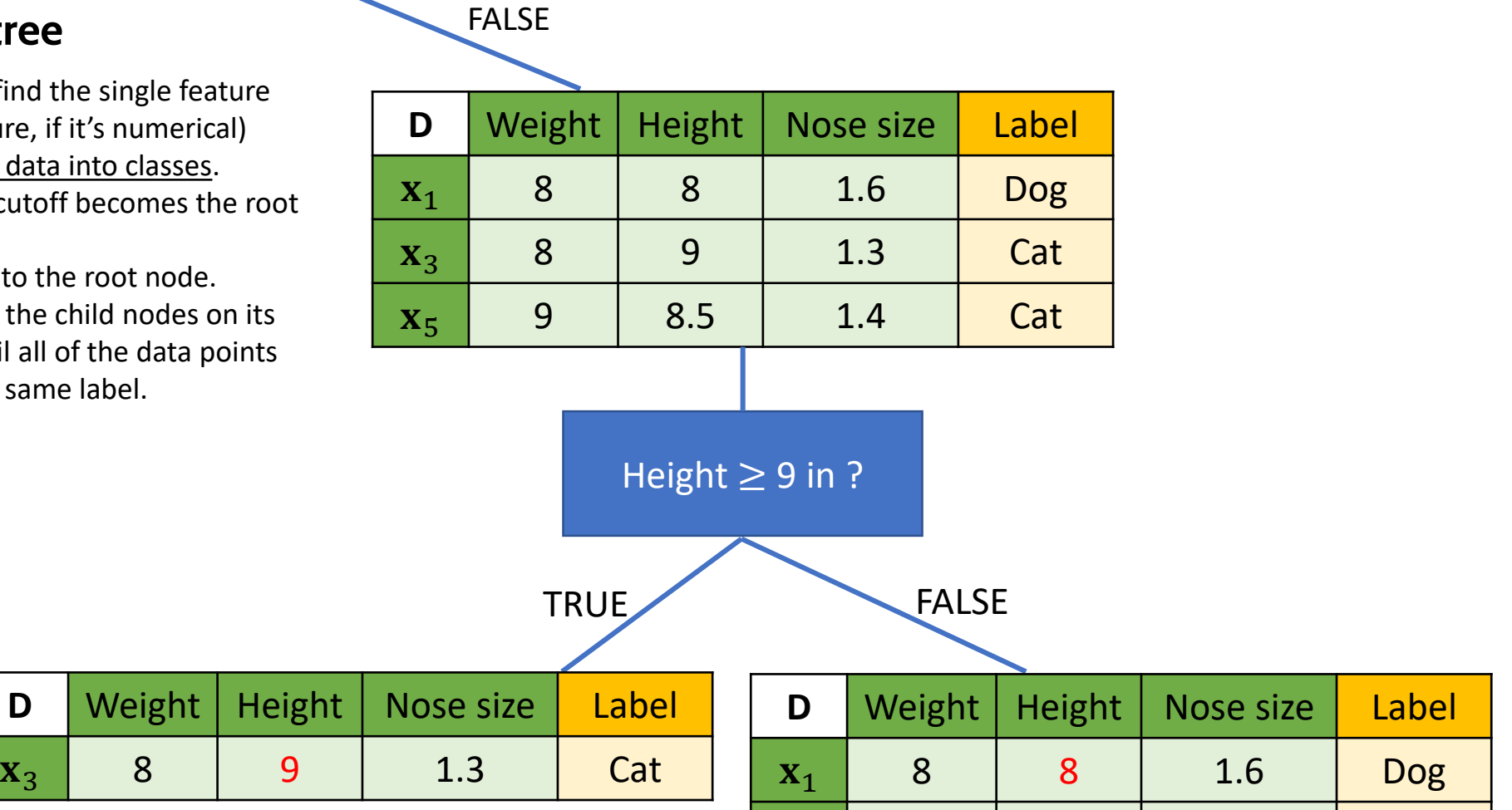

 $\mathbf{x}_5$  | 9 | 8.5 | 1.4 | Cat

Classification Analysis

#### **Construct a decision tree**

- STEP 1: Given a training data D, find the single feature (and cutoff for that feature, if it's numerical) that best partitions your data into classes.
- STEP 2: This single best feature/cutoff becomes the root of your decision tree.
- STEP 3: Partition *D* up according to the root node.
- STEP 4: Recursively train each of the child nodes on its partition of the data until all of the data points in the partition have the same label.

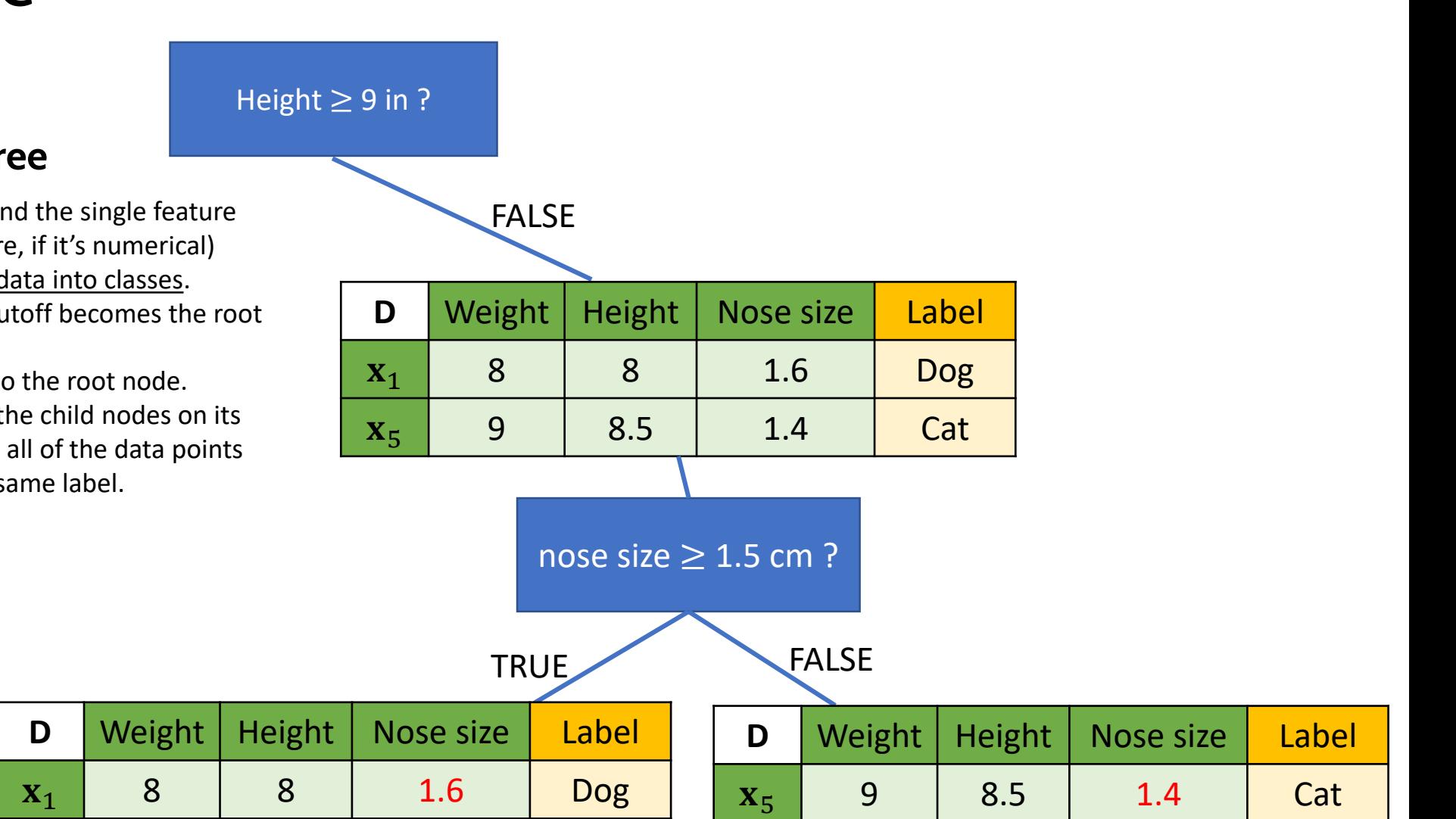

Classification Analysis

#### **How to determine the best feature and cutoff**

The most common ones are:

- Information gain
- Gini impurity.

You can find more details in:

- Zaki, M., & Meira, W. (2014). Data mining and analysis : Fundamental concepts and algorithms. New York: Cambridge University Press.
- [https://en.wikipedia.org/wiki/Decision\\_tree](https://en.wikipedia.org/wiki/Decision_tree_learning) **Learning**

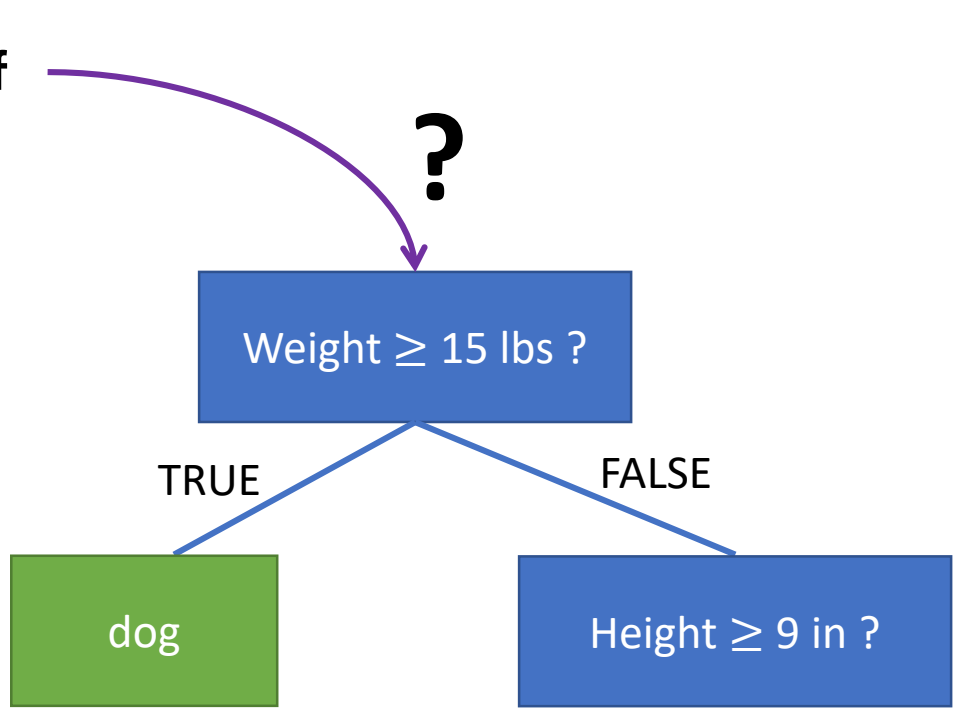

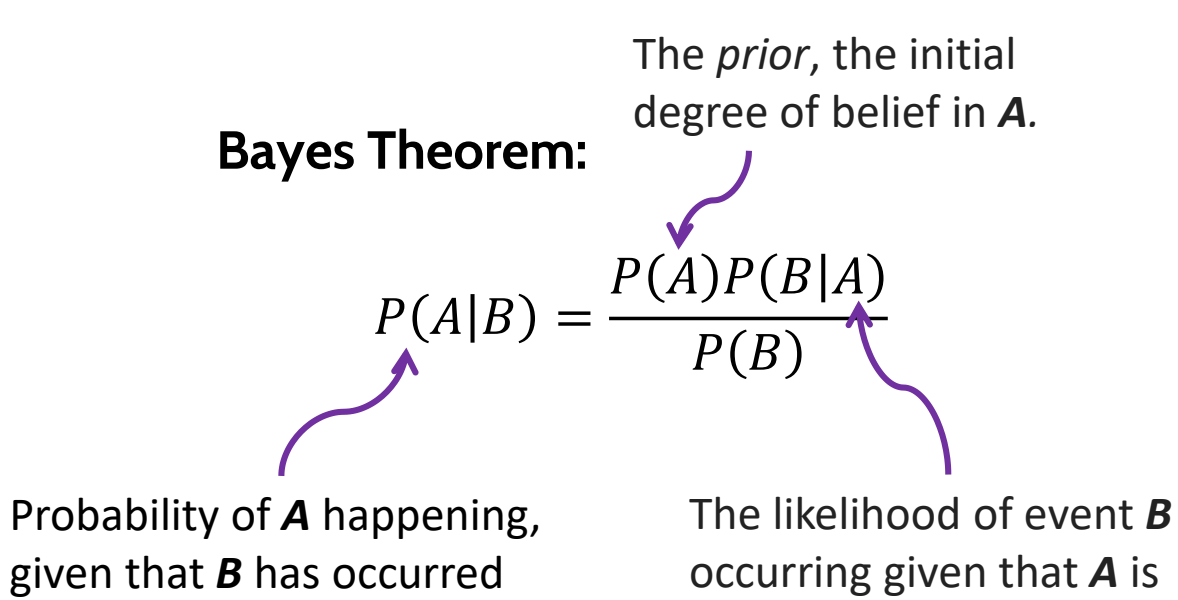

true.

**Thomas Bayes 1701-1761** Source: [https://en.wikipedia.org/wiki/Thomas\\_B](https://en.wikipedia.org/wiki/Thomas_Bayes#/media/File:Thomas_Bayes.gif) ayes#/media/File:Thomas\_Bayes.gif

Classify whether the day is suitable for playing golf, given the features of the day.

Bayes theorem can be rewritten as:

$$
P(y|\mathbf{x}) = \frac{P(y)P(\mathbf{x}|y)}{P(\mathbf{x})}
$$

#### **We want to classify**

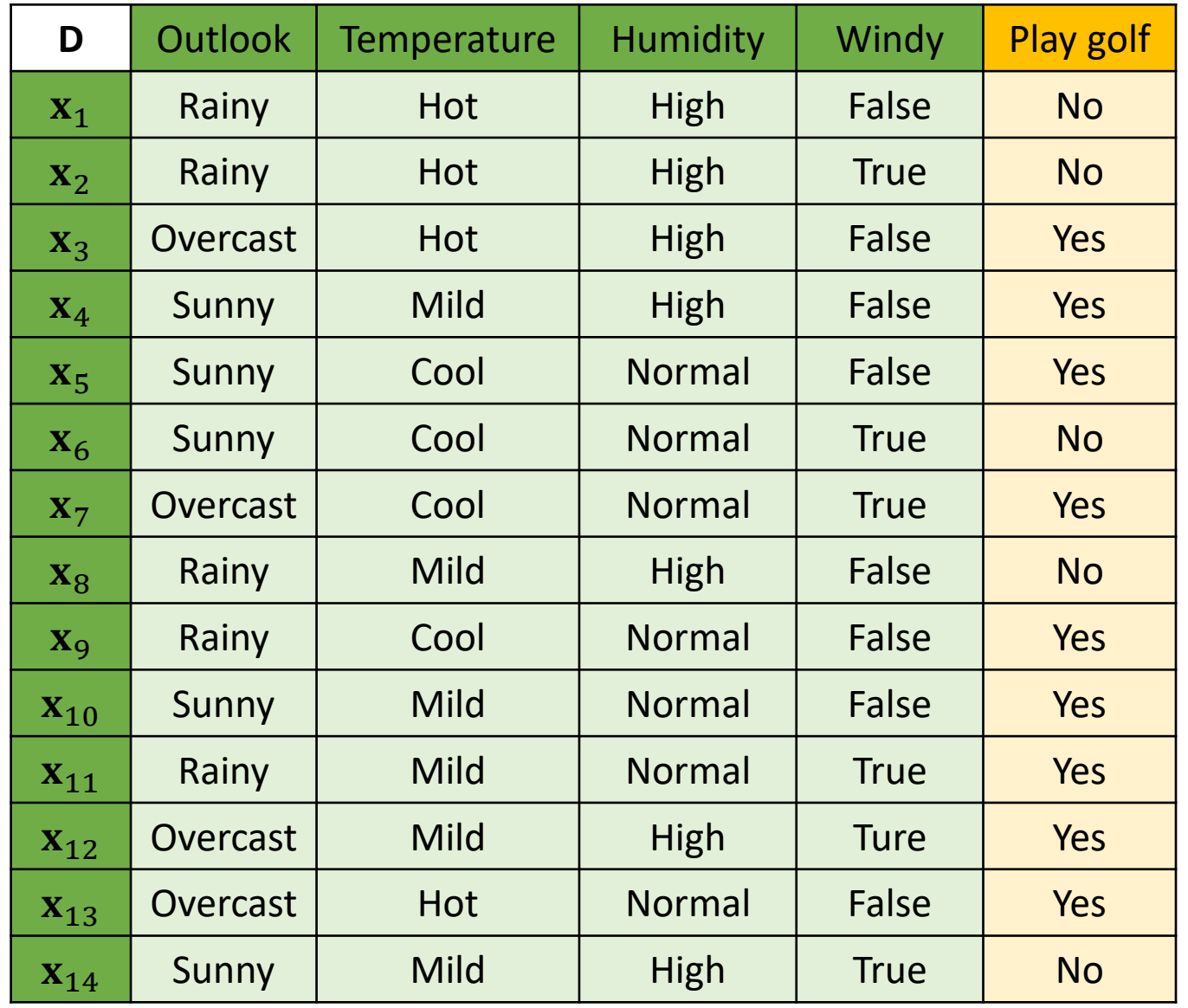

#### **How the Naïve Bayes works**

- STEP 1: Calculate  $P(y)$  for all possible value of  $y$  from the training dataset.
- STEP 2: Calculate  $P(\mathbf{x}|y) = \prod_{i=1}^{p} P(x_i|y)$  for all possible value of  $y$  from the training dataset.
- STEP 3: Calculate  $P(y|\mathbf{x}) = P(y) \prod_{i=1}^{p} P(x_i|y)$
- STEP 4: Assign y that reach the highest  $P(y|\mathbf{x})$ to the class label of x

**We want to classify** 

 $\mathbf{x} = (Sunny, Hot,Normal, True)$ 

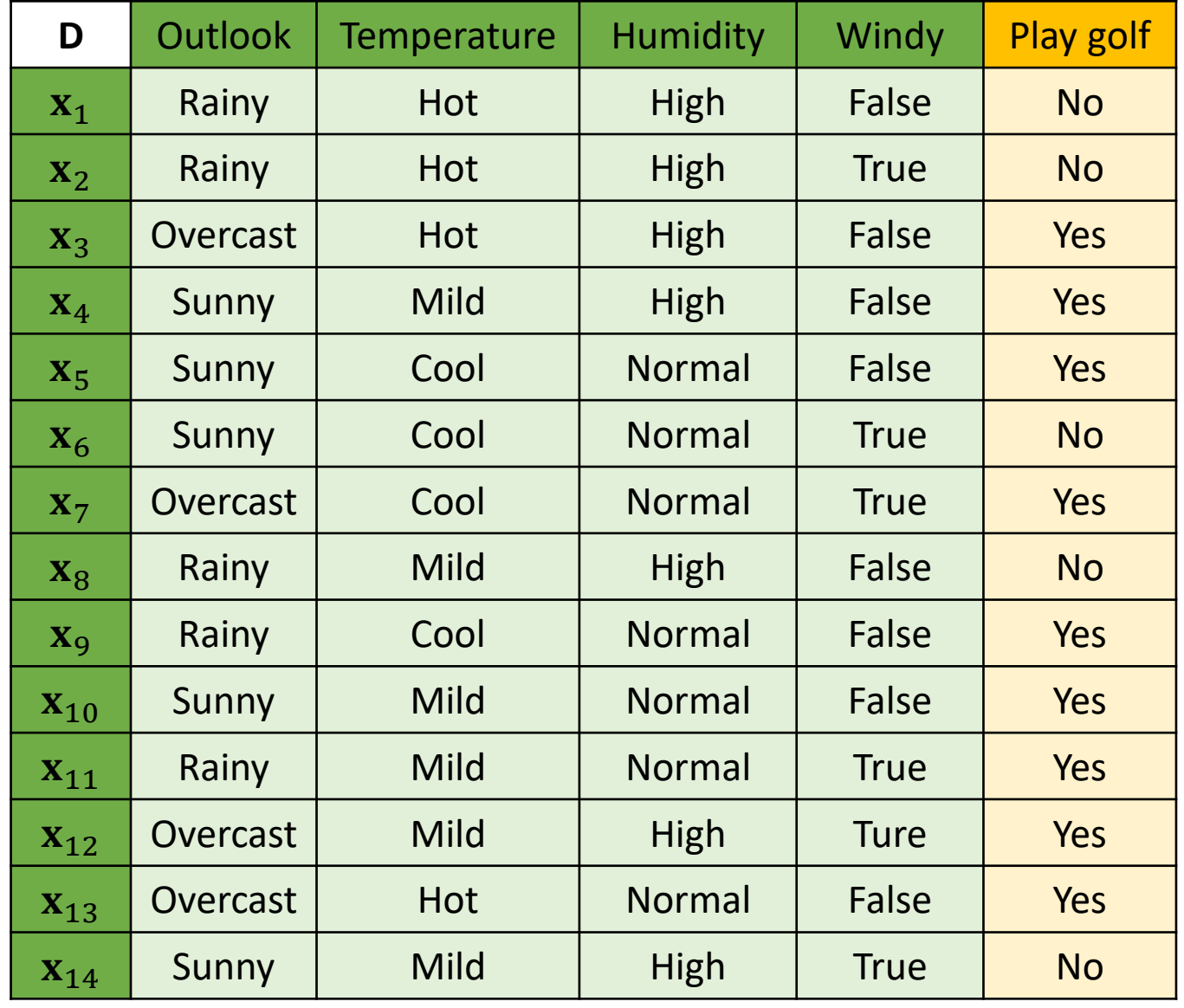

#### **How the Naïve Bayes works**

- STEP 1: Calculate  $P(y)$  for all possible value of y from the training dataset.
- STEP 2: Calculate  $P(\mathbf{x}|y) = \prod_{i=1}^{p} P(x_i|y)$  for all possible value of  $y$  from the training dataset.
- STEP 3: Calculate  $P(y|\mathbf{x}) = P(y) \prod_{i=1}^{p} P(x_i|y)$
- STEP 4: Assign y that reach the highest  $P(y|\mathbf{x})$  to the class label of

$$
P(\text{Play golf} = \text{No}) = \frac{5}{14}
$$

$$
P(\text{Play golf} = \text{Yes}) = \frac{9}{14}
$$

#### **We want to classify**

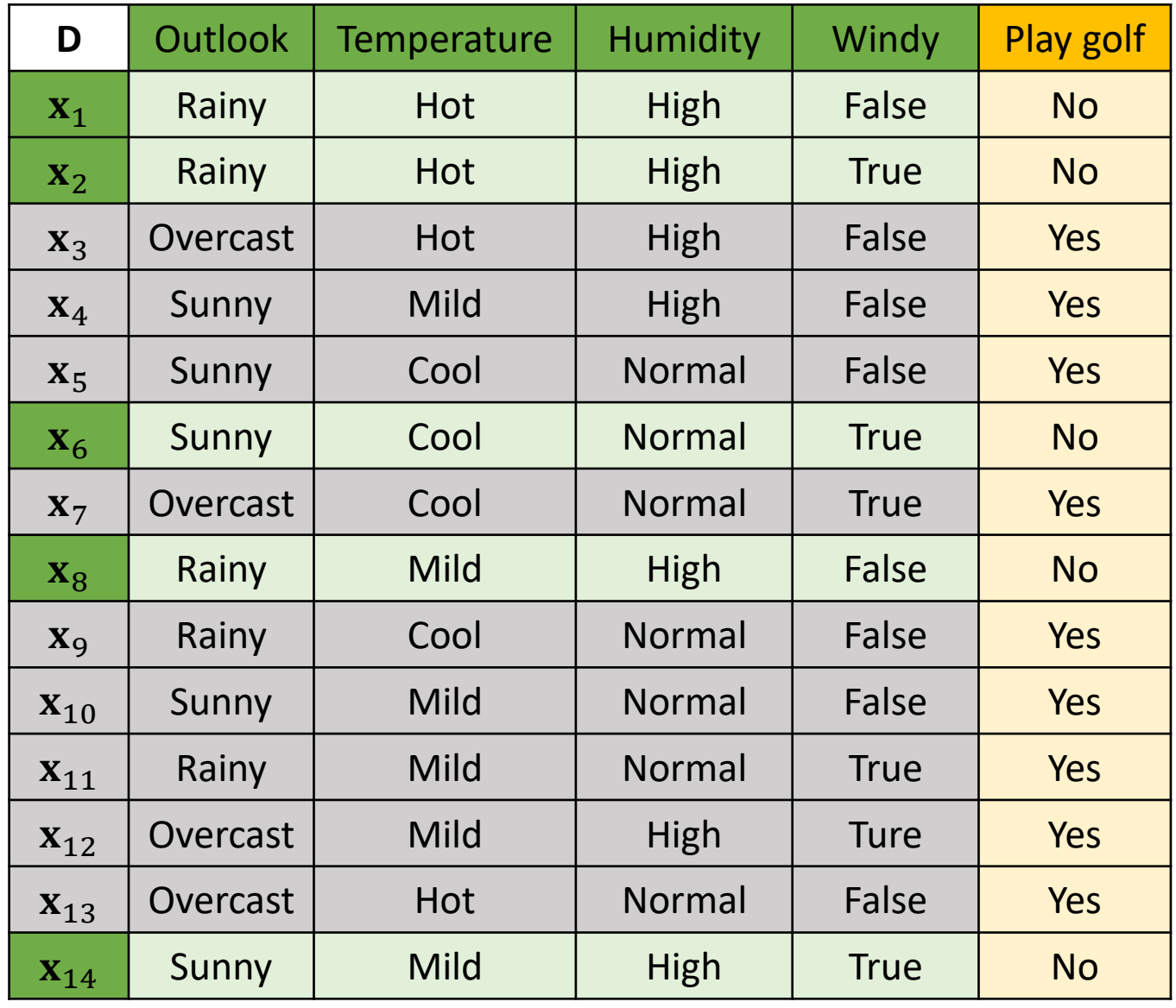

**Classification Analysis** 

#### **How the Naïve Bayes works**

- STEP 1: Calculate  $P(y)$  for all possible value of y from the training dataset.
- STEP 2: Calculate  $P(\mathbf{x}|y) = \prod_{i=1}^{p} P(x_i|y)$  for all possible value of  $y$  from the training dataset.
- STEP 3: Calculate  $P(y|\mathbf{x}) = P(y) \prod_{i=1}^{p} P(x_i|y)$
- STEP 4: Assign y that reach the highest  $P(y|\mathbf{x})$  to the class label of

$$
P(\text{Outlook} = \text{Sunny} | \text{Play golf} = \text{No}) = \frac{2}{5}
$$

$$
P(\text{Outlook} = \text{Sunny} | \text{Play golf} = \text{Yes}) = \frac{3}{9}
$$

#### **We want to classify**

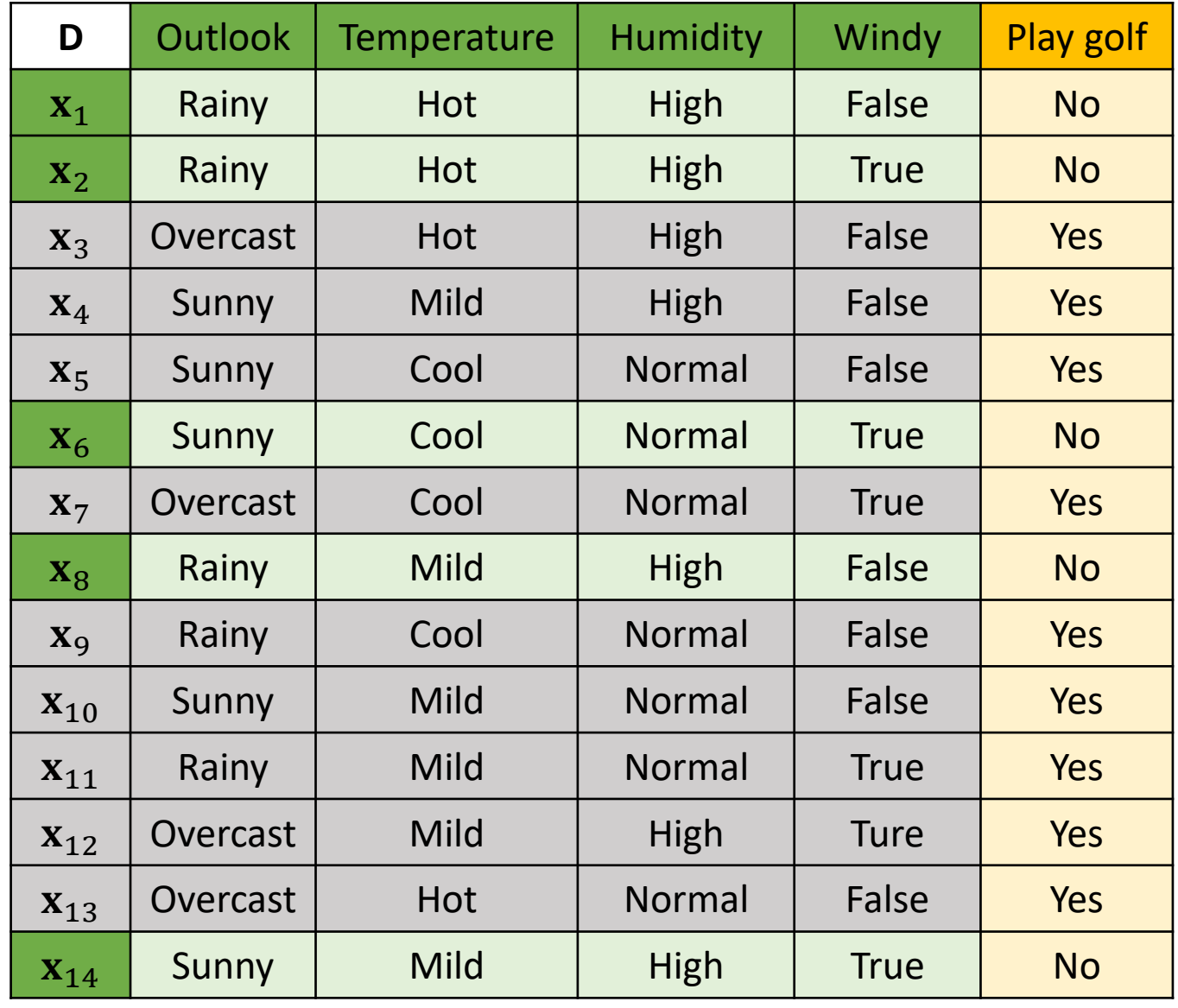

**Classification Analysis** 

#### **How the Naïve Bayes works**

- STEP 1: Calculate  $P(y)$  for all possible value of y from the training dataset.
- STEP 2: Calculate  $P(\mathbf{x}|y) = \prod_{i=1}^{p} P(x_i|y)$  for all possible value of  $y$  from the training dataset.
- STEP 3: Calculate  $P(y|\mathbf{x}) = P(y) \prod_{i=1}^{p} P(x_i|y)$
- STEP 4: Assign y that reach the highest  $P(y|\mathbf{x})$  to the class label of

$$
P(\text{Temperature} = \text{Hot}|\text{Play golf} = \text{No}) = \frac{2}{5}
$$

$$
P(\text{Temperature} = \text{Hot}|\text{Play golf} = \text{Yes}) = \frac{2}{5}
$$

9

#### **We want to classify**

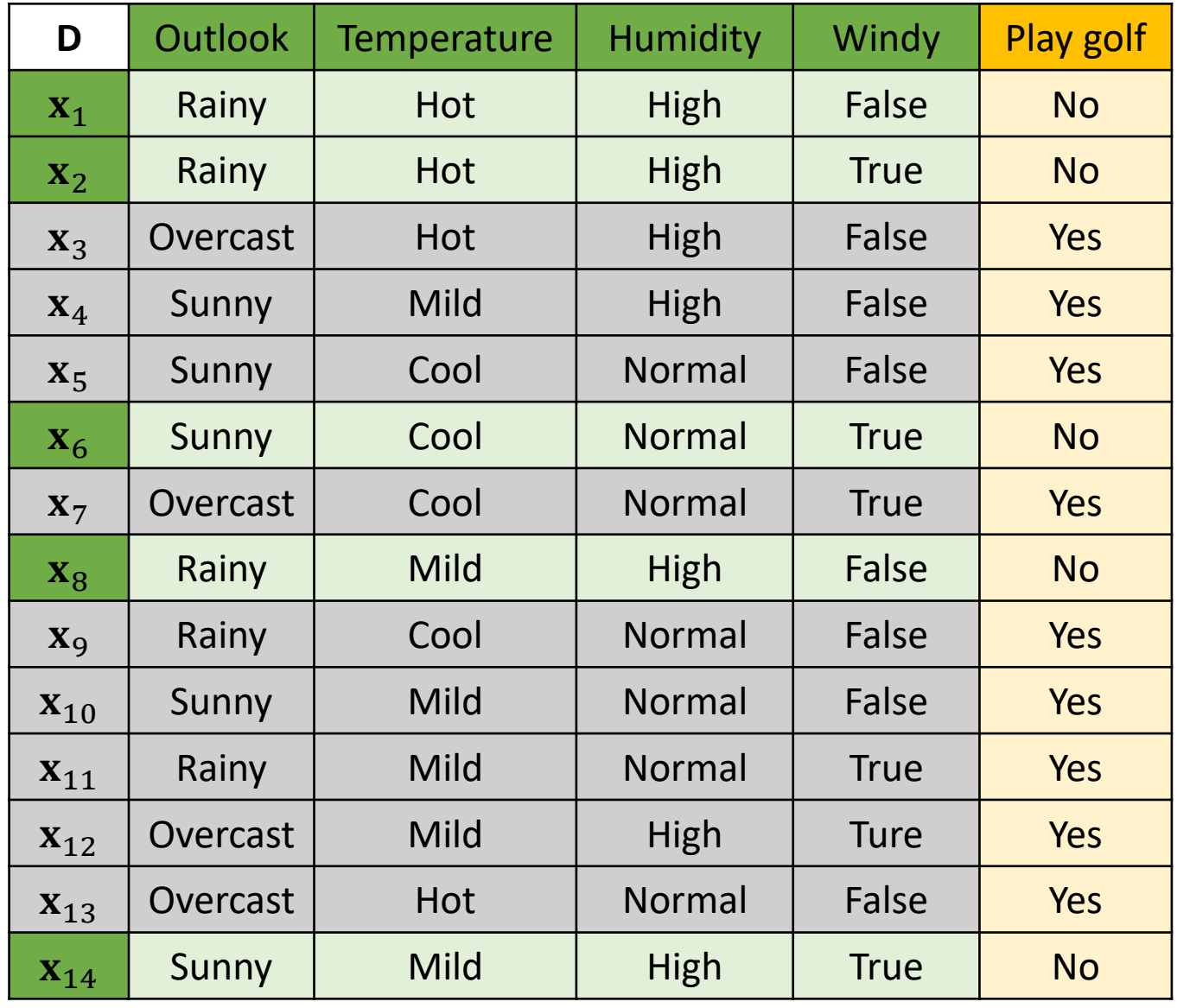

**Classification Analysis** 

#### **How the Naïve Bayes works**

- STEP 1: Calculate  $P(y)$  for all possible value of y from the training dataset.
- STEP 2: Calculate  $P(\mathbf{x}|y) = \prod_{i=1}^{p} P(x_i|y)$  for all possible value of  $y$  from the training dataset.
- STEP 3: Calculate  $P(y|\mathbf{x}) = P(y) \prod_{i=1}^{p} P(x_i|y)$
- STEP 4: Assign y that reach the highest  $P(y|\mathbf{x})$  to the class label of

$$
P(\text{Humidity} = \text{Normal}|\text{Play golf} = \text{No}) = \frac{1}{5}
$$
  
 $P(\text{Humidity} = \text{Normal}|\text{Play golf} = \text{Yes}) = \frac{6}{9}$ 

#### **We want to classify**

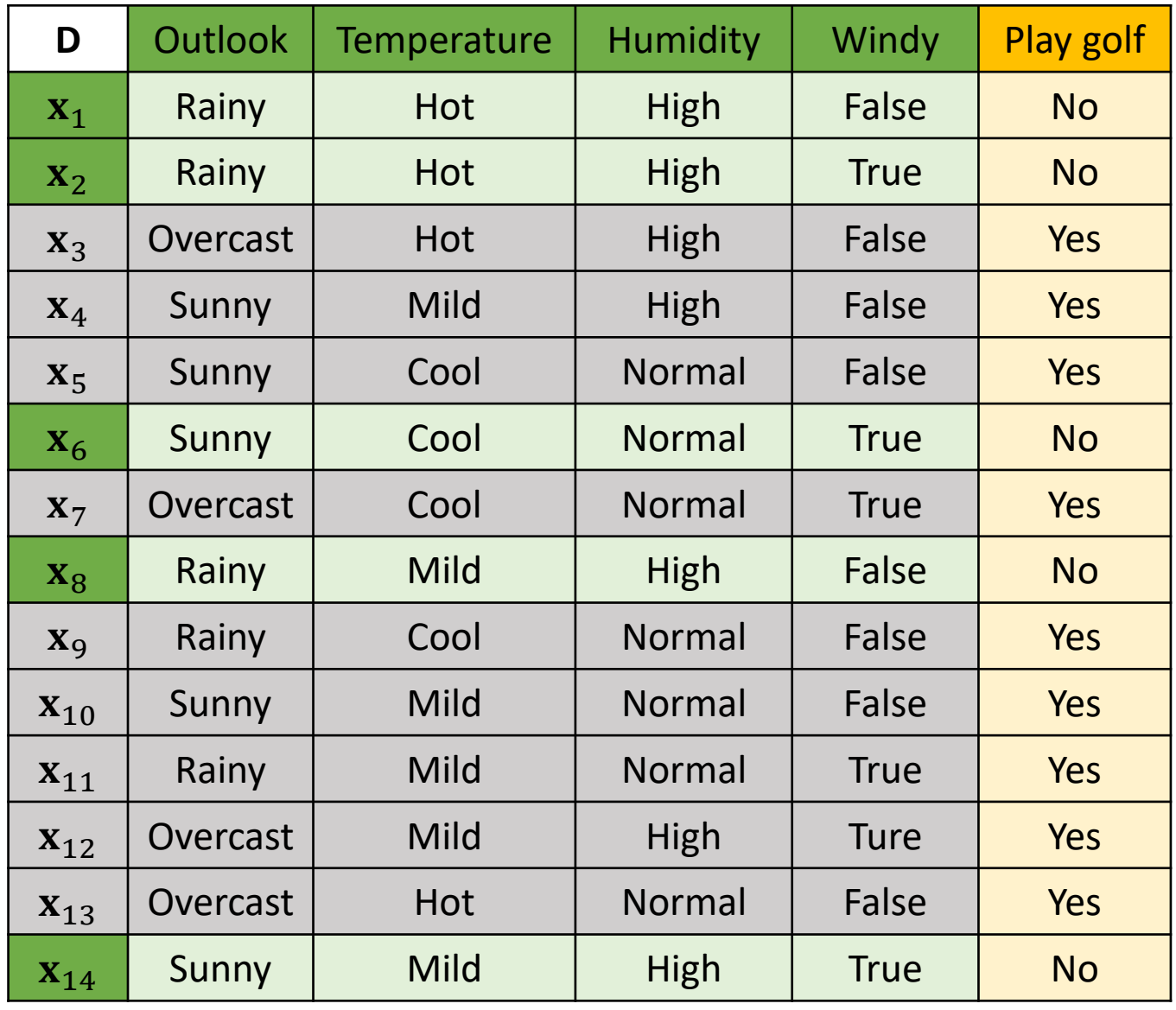

**Classification Analysis** 

#### **How the Naïve Bayes works**

- STEP 1: Calculate  $P(y)$  for all possible value of y from the training dataset.
- STEP 2: Calculate  $P(\mathbf{x}|y) = \prod_{i=1}^{p} P(x_i|y)$  for all possible value of  $y$  from the training dataset.
- STEP 3: Calculate  $P(y|\mathbf{x}) = P(y) \prod_{i=1}^{p} P(x_i|y)$
- STEP 4: Assign y that reach the highest  $P(y|\mathbf{x})$  to the class label of

$$
P(\text{Windy} = \text{True}|\text{Play golf} = \text{No}) = \frac{3}{5}
$$

$$
P(\text{Windy} = \text{True}|\text{Play golf} = \text{Yes}) = \frac{3}{9}
$$

#### **We want to classify**

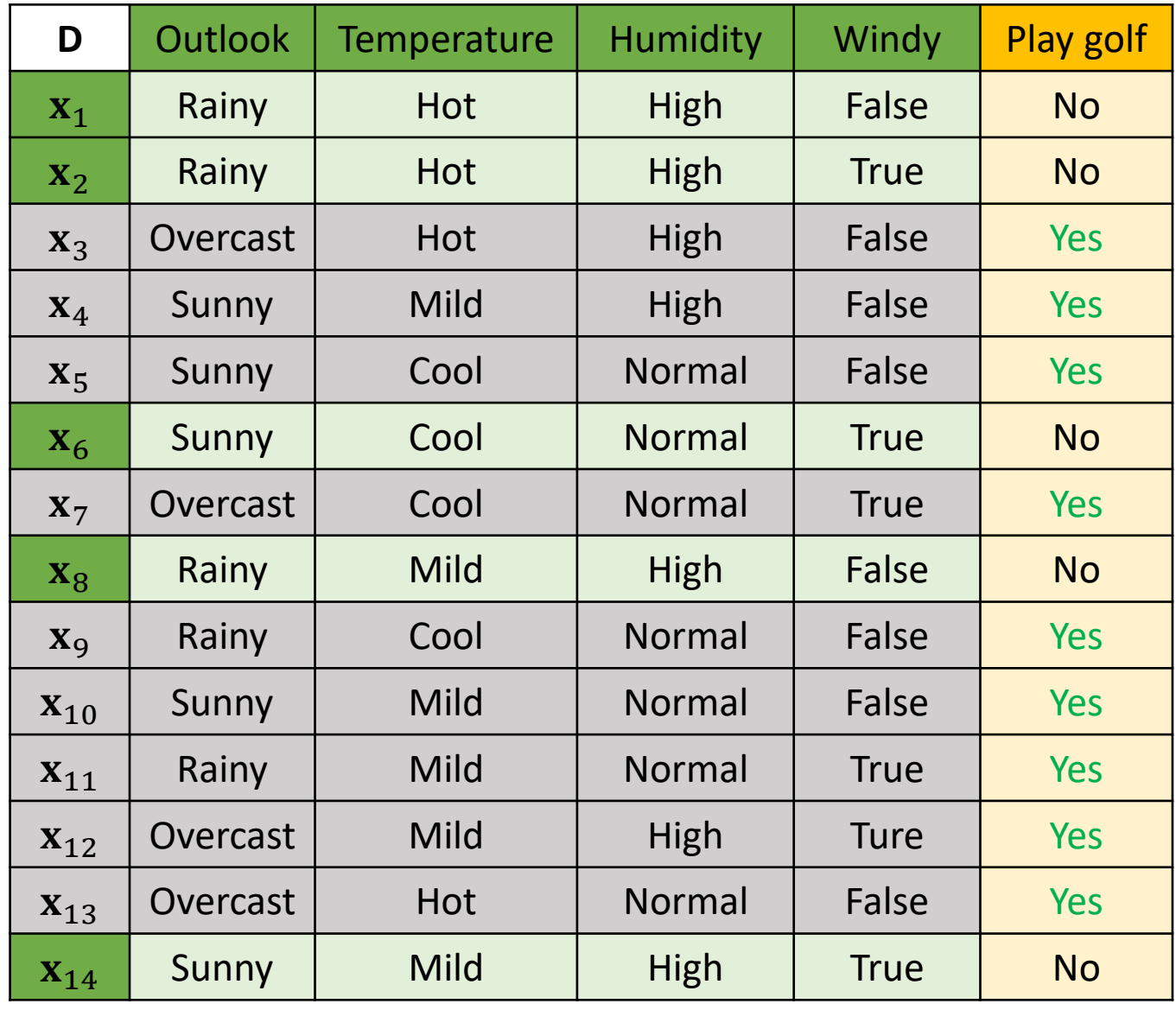

Classification Analysis

#### **How the Naïve Bayes works**

- STEP 1: Calculate  $P(y)$  for all possible value of y from the training dataset.
- STEP 2: Calculate  $P(\mathbf{x}|y) = \prod_{i=1}^{p} P(x_i|y)$  for all possible value of  $y$  from the training dataset.

STEP 3: Calculate  $P(y|\mathbf{x}) = P(y) \prod_{i=1}^{p} P(x_i|y)$ 

STEP 4: Assign y that reach the highest  $P(y|\mathbf{x})$  to the class label of **x** 

 $P$ (Play golf = No | Sunny, Hot, Normal, True) = 5  $\frac{1}{14}$   $\times$ 2 5 × 2 5 × 1 5 × 3 5  $= 0.0069$ 

 $P$ (Play golf = Yes Sunny, Hot, Normal, True)  $=\frac{1}{14} \times \frac{1}{9}$ 9 3 2 6 3 × 9 × 9 × 9  $= 0.0106$ 

So, it is suitable to **play golf** given the conditions (Outlook = Sunny, Temperature = Hot, Humidity = Normal and Windy  $=$  True).

**We want to classify**   $x =$  (Sunny, Hot, Normal, True)  $P(\text{Windy} = \text{True} | \text{Play golf} = \text{No}) =$ 3 5  $P(\text{Windy} = \text{True} | \text{Play golf} = \text{Yes}) =$ 3 9  $P$ (Play golf = No) = 5 14  $P$ (Play golf = Yes) = 9 14  $P($ Outlook = Sunny|Play golf = No) = 2 5  $P($ Outlook = Sunny|Play golf = Yes) = 3 9  $P$ (Temperature = Hot|Play golf = No) = 2 5  $P$ (Temperature = Hot|Play golf = Yes) = 2 9  $P$ (Humidity = Normal|Play golf = No) = 1 5  $P$ (Humidity = Normal|Play golf = Yes) = 6 9

Classification Analysis

### **Quiz:**

It is suitable to play golf or not given the conditions (Outlook = Rainy, Temperature = Mild, Humidity = Normal and Windy = False).

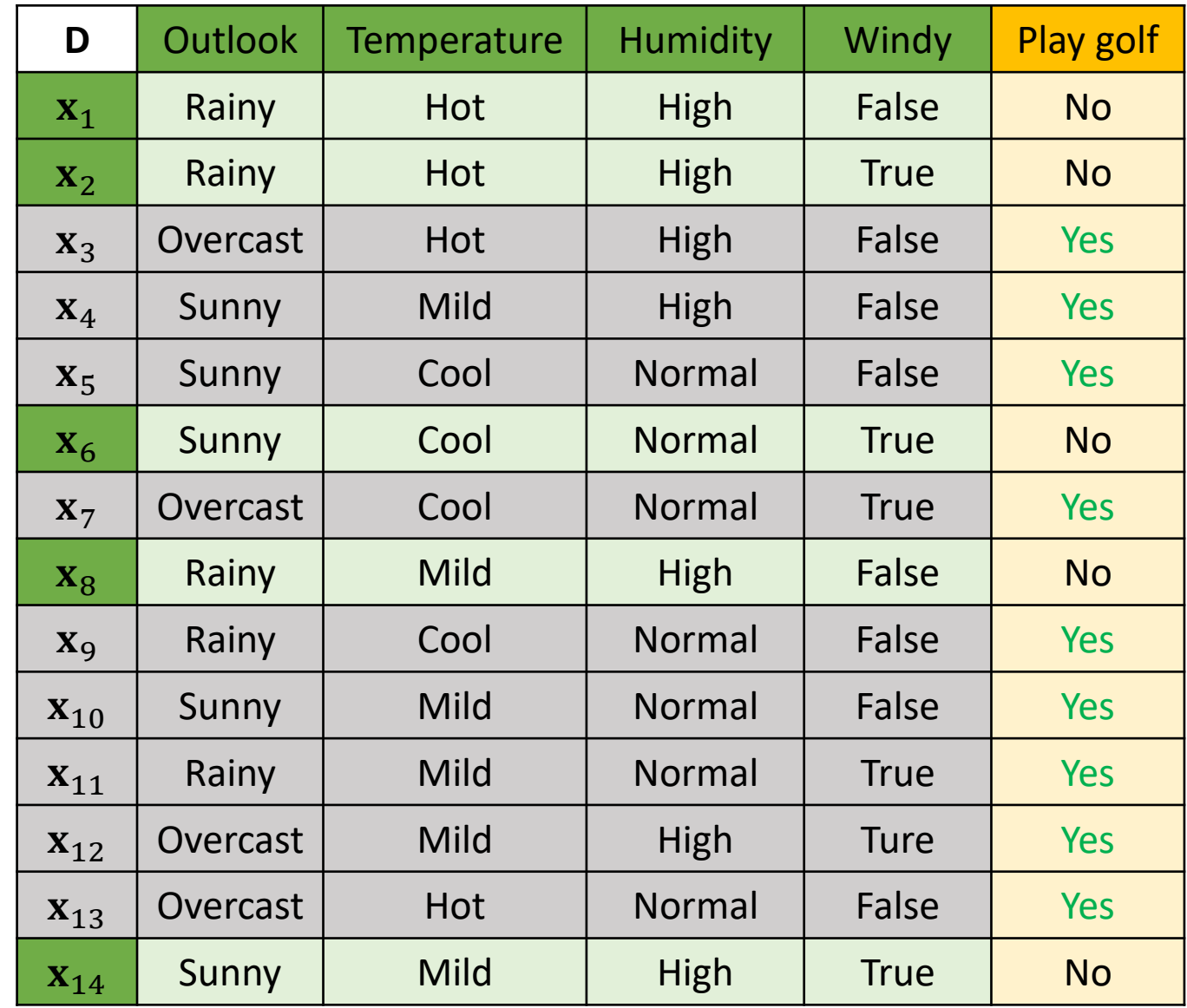

Classification Analysis

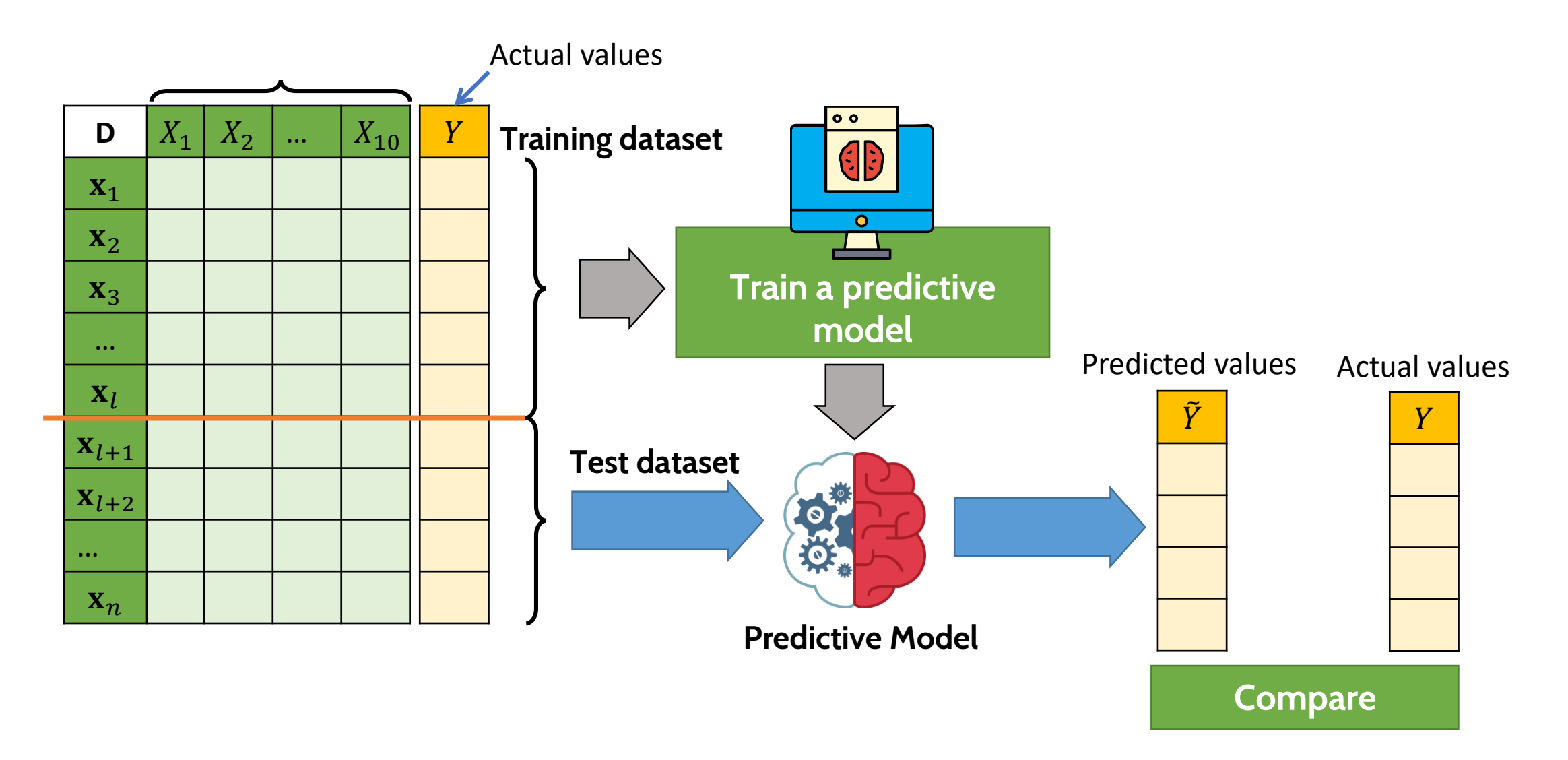

Classification Analysis

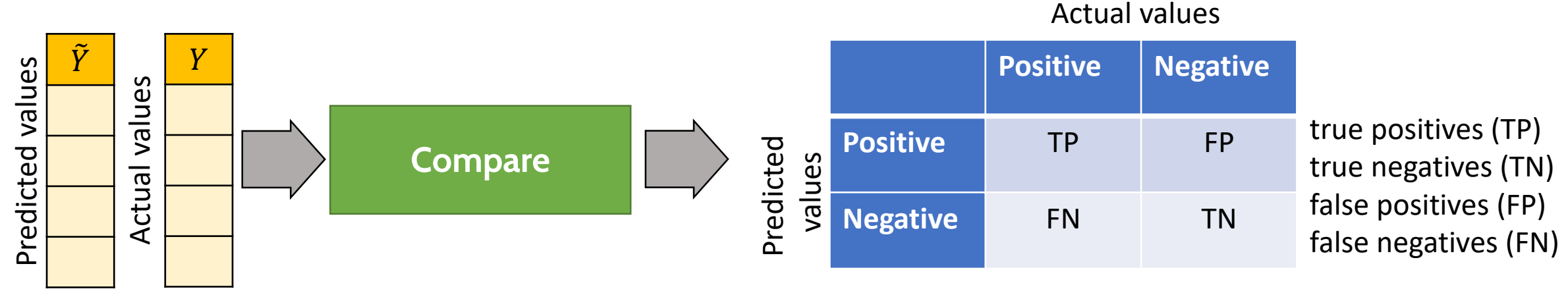

**Confusion matrix**

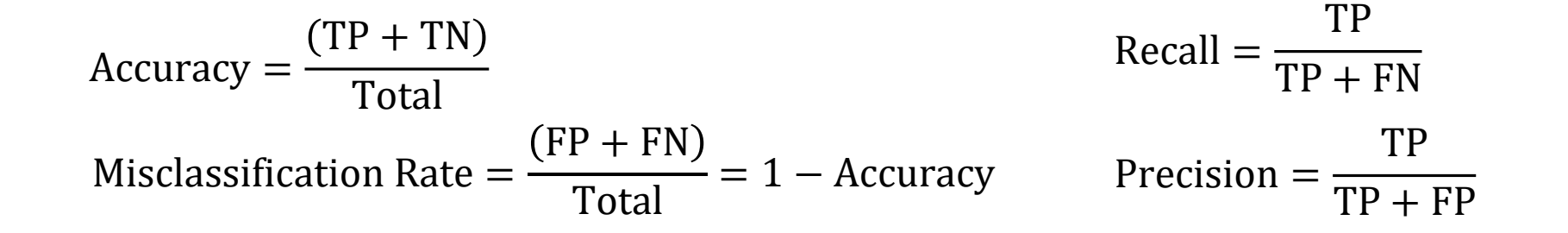

Actual values

Classification Analysis

### **Example**

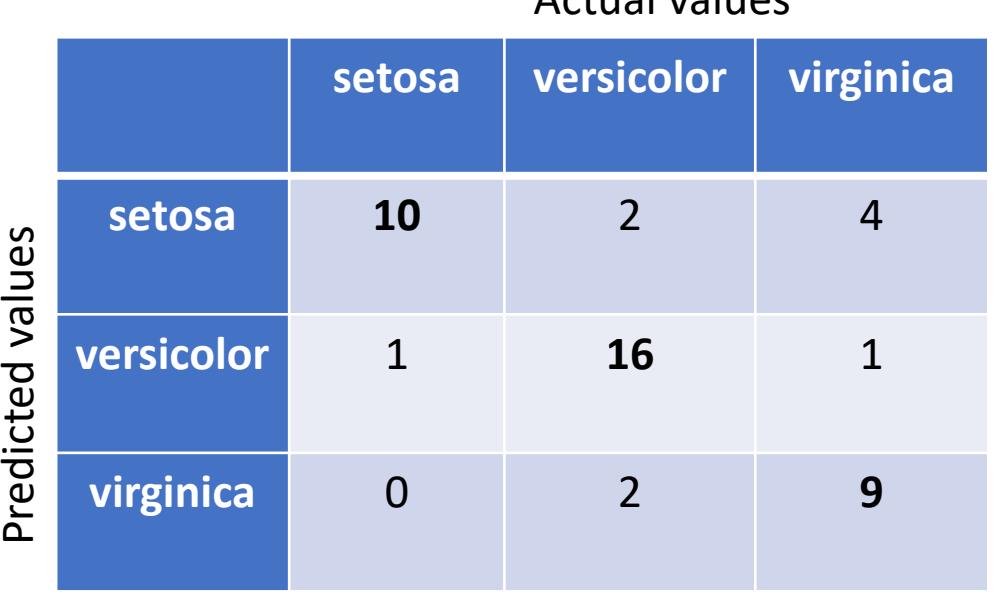

 $Recall_{virginica}$  = ? Precision<sub>virginica</sub> = ? Accuracy =  $10 + 16 + 9$ 45 = 35 45  $= 0.78$ 

Misclassification Rate =  $1 - 0.78 = 0.22$ 

Recall<sub>setosa</sub> = 
$$
\frac{10}{10 + 1 + 0} = \frac{10}{11} = 0.91
$$

$$
Precision_{\text{setosa}} = \frac{10}{10 + 2 + 4} = \frac{10}{16} = 0.625
$$

Recall<sub>version</sub> = 
$$
\frac{16}{2 + 16 + 2} = \frac{16}{20} = 0.8
$$

Precision<sub>versicolor</sub> = 16  $1 + 16 + 1$ = 16 18  $= 0.89$ 

Classification Analysis

### **Example**

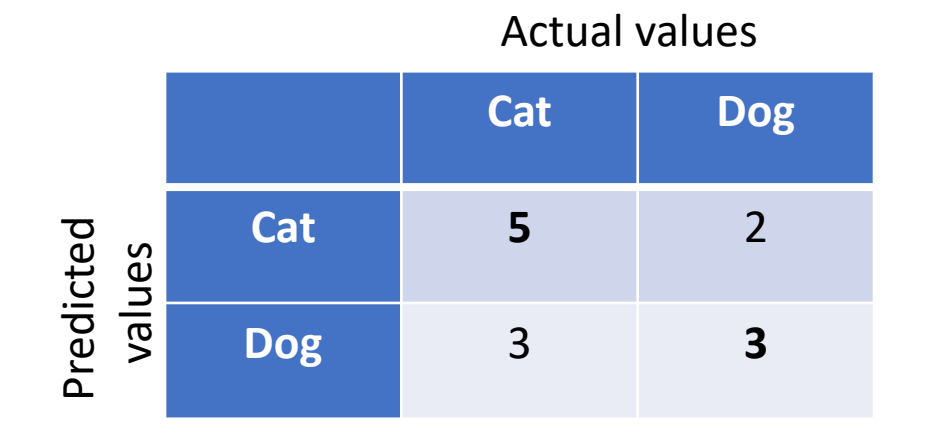

Accuracy 
$$
=
$$
  $\frac{(5+3)}{13} = \frac{8}{13} = 0.62$   
\nMisclassification Rate  $=$   $\frac{(2+3)}{13} = \frac{5}{13} = 0.38$   
\nRecall  $=$   $\frac{5}{5+3} = \frac{5}{8} = 0.625$   
\nPrecision  $=$   $\frac{5}{5+2} = \frac{5}{7} = 0.714$ 

## Regression analysis

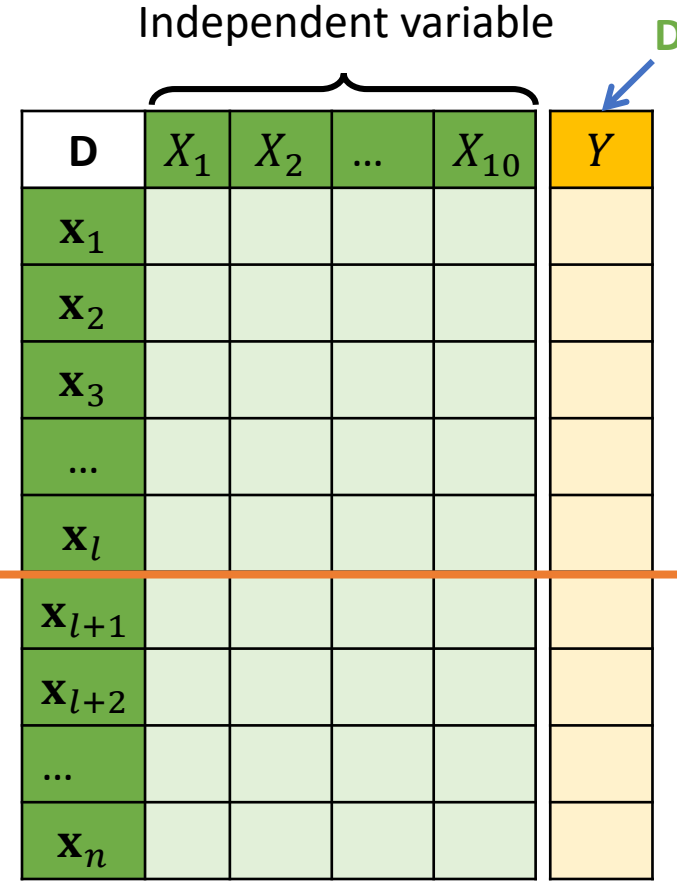

**Dependent variable**

#### **For regression analysis**

- The value we want to predict is **numeric data.**
- Known as **Dependent variable**

#### **Example**

- We know quantities of water and fertilizer providing to a tree for a month
- We want to predict the growth rate (height) of the tree.

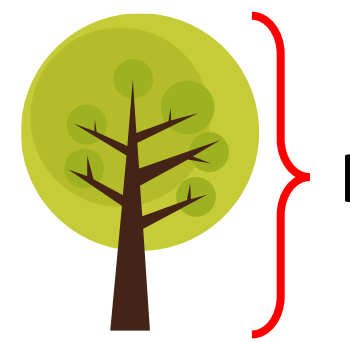

**Height?**

# Further Study

### • **Book**:

- Zaki, M., & Meira, W. (2014). Data mining and analysis : Fundamental concepts and algorithms. New York: Cambridge University Press.
- Enders, C. (2010), Applied Missing Data Analysis. New York: Guilford Press.
- $\bullet$  **Online lesson**: วิทยาการข้อมูลเบื้องต้น (Introduction to Data Science) CMU MOOC

[https://thaimooc.org/courses/course-v1:CMU-](https://thaimooc.org/courses/course-v1:CMU-MOOC+cmu034+2019_T1/about)

MOOC+cmu034+2019\_T1/about